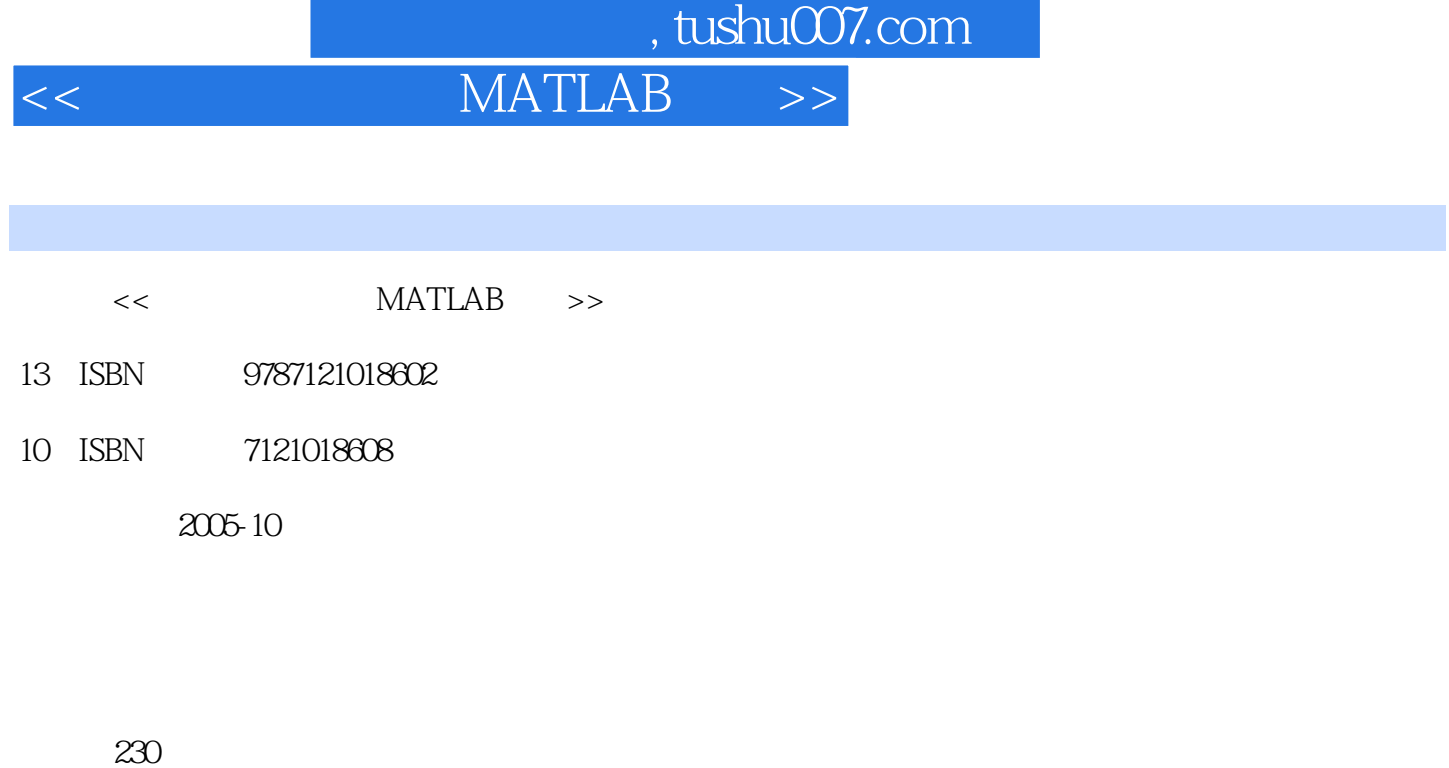

字数:372000

extended by PDF and the PDF

更多资源请访问:http://www.tushu007.com

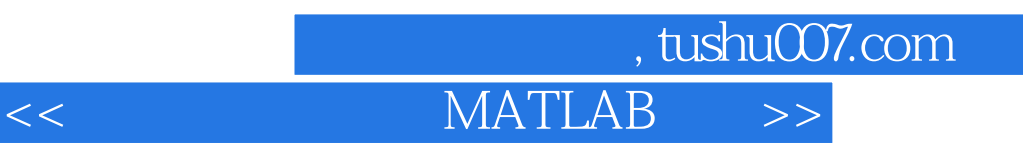

ATLAST NATLAST MATLAST

 $\frac{1992-1997}{\frac{1992-1997}{\frac{1992-1997}{\frac{1992-1993}{\frac{1992-1993}{\frac{1992-1993}{\frac{1992-1993}{\frac{1992-1993}{\frac{1992-1993}{\frac{1992-1993}{\frac{1992-1993}{\frac{1992-1993}{\frac{1992-1993}{\frac{1992-1993}{\frac{1992-1993}{\frac{1992-1993}{\frac{1992-1993$ 

 $MATLAB$ 

 $MATLAB$ 

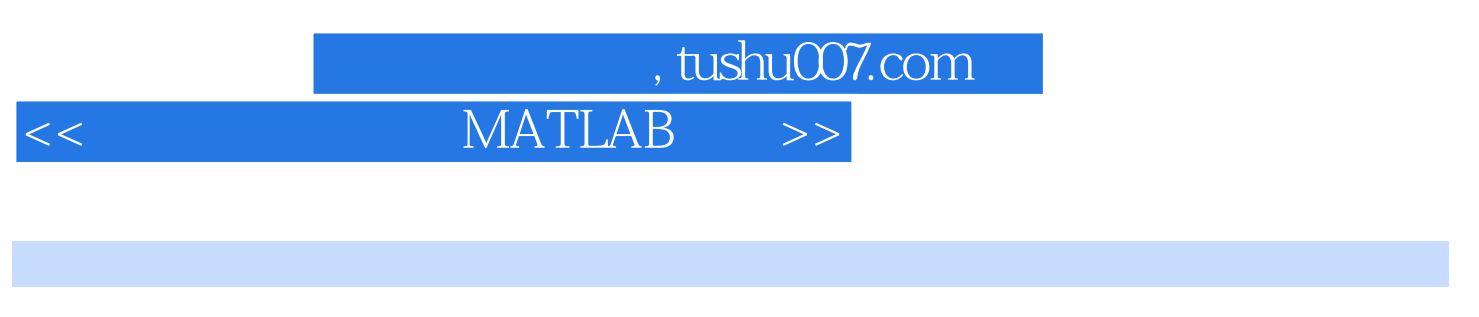

 $1934$   $12$   $1953$ 

 $\sim$ , tushu007.com

## $<<$  MATLAB  $>>$

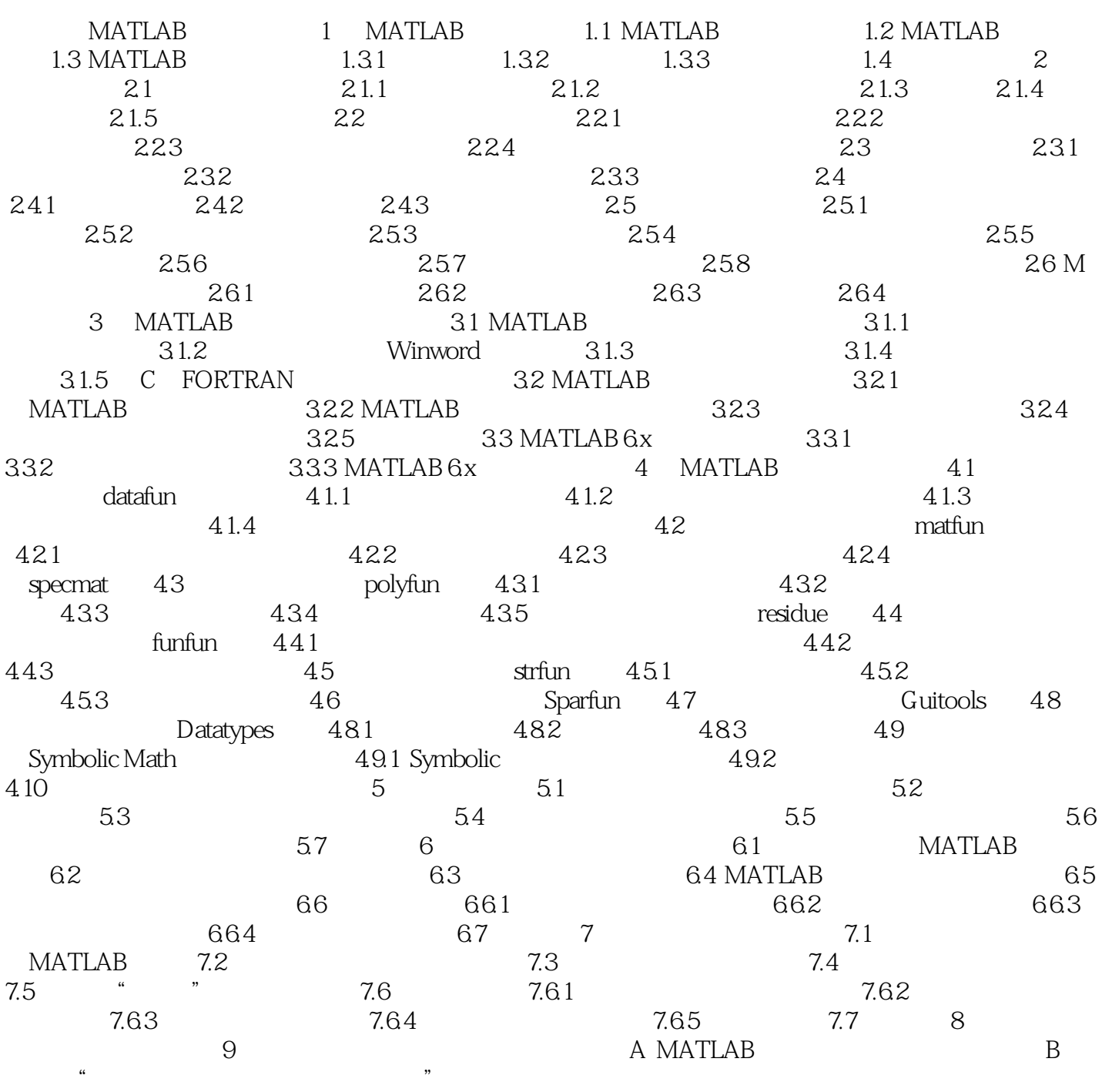

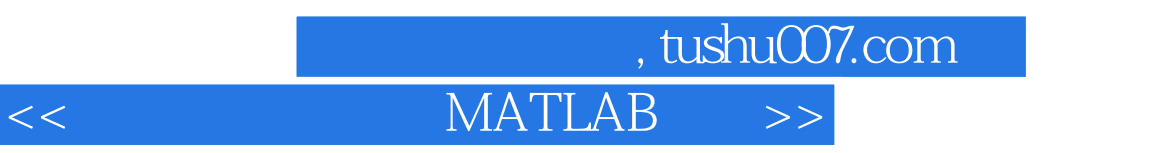

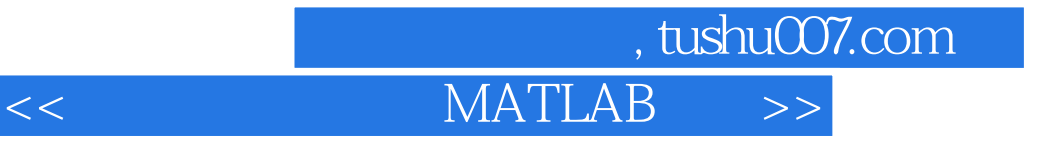

本站所提供下载的PDF图书仅提供预览和简介,请支持正版图书。

更多资源请访问:http://www.tushu007.com